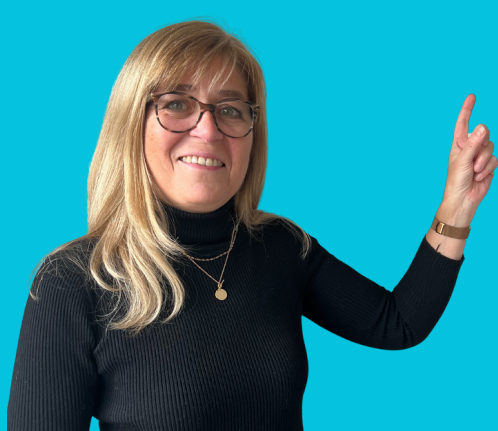

 $\ln$  0  $\pm$   $\bm{X}$ 

**Elections des représentants des salariés au** Conseil d'Administration SOCIÉTÉ GÉNÉRALE.

## **NE RESTEZ PAS SANS VOIX** CLIQUEZ ET VOTEZ EN TOUTE SIMPLICITÉ !

Durée : environ 1 minute.

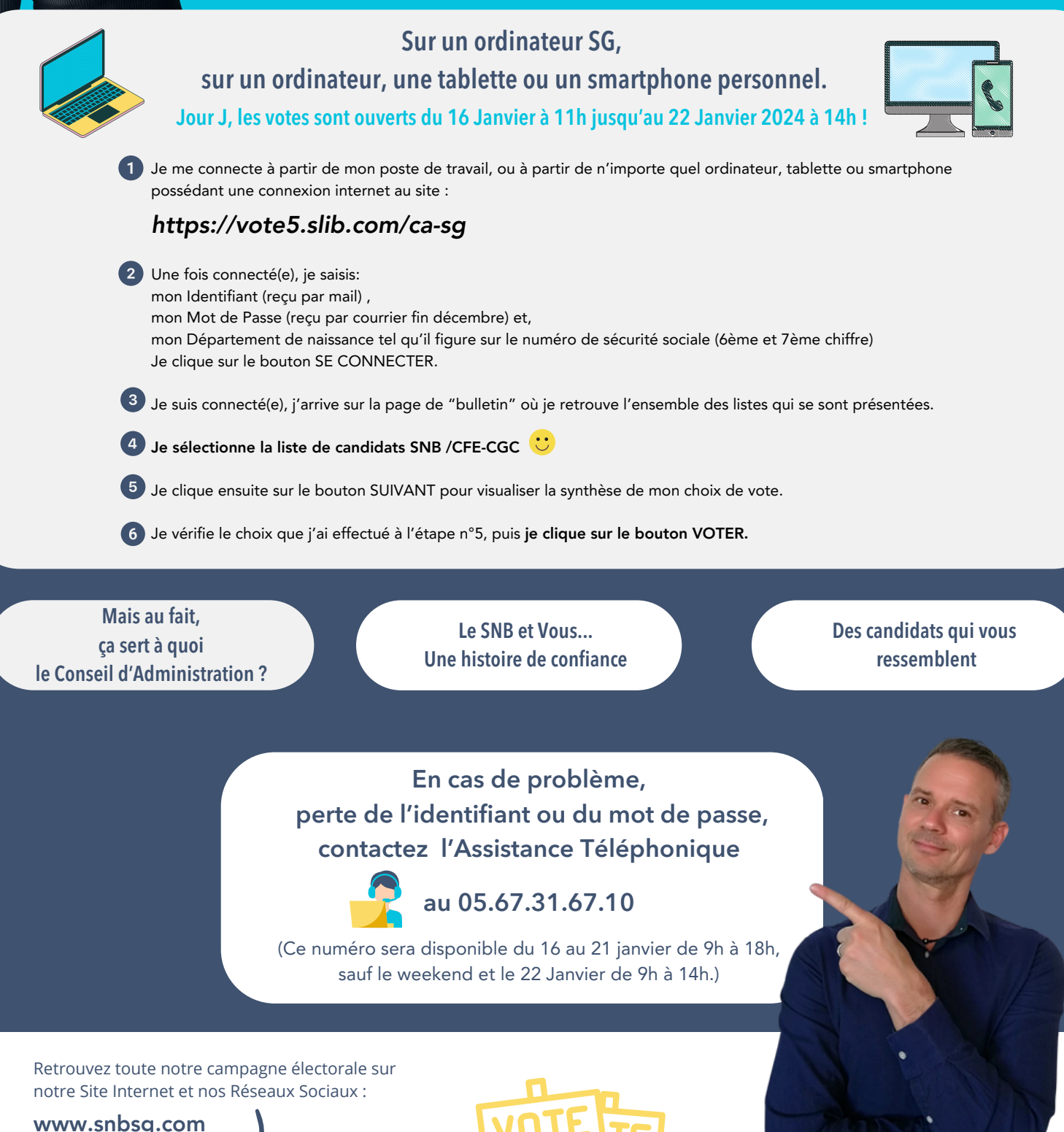

## AVEC NOUS MAIS PAS SANS VOUS...DU 16 AU 22 JANVIER JE VOTE SNB !